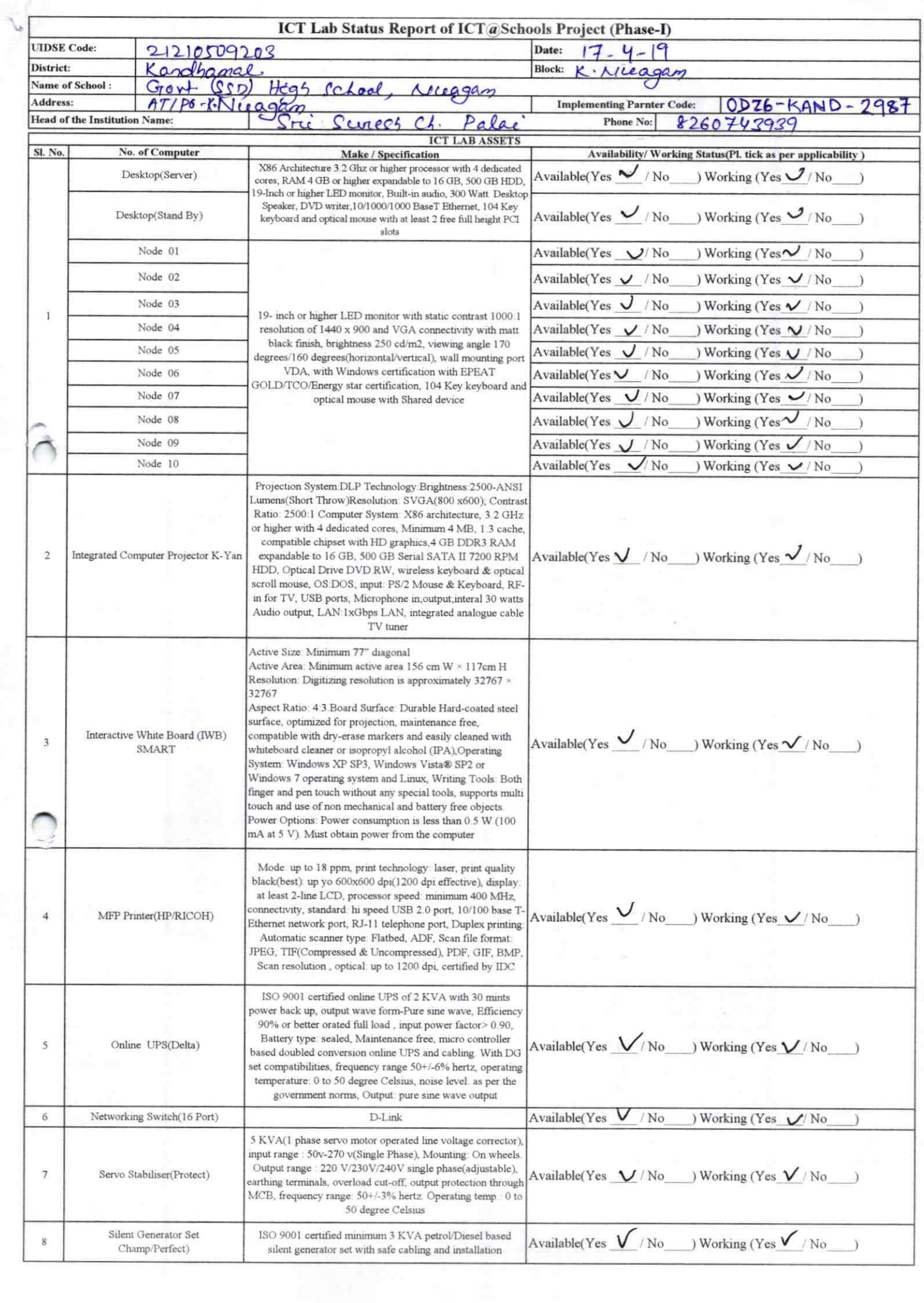

 $\tilde{\ell}$ 

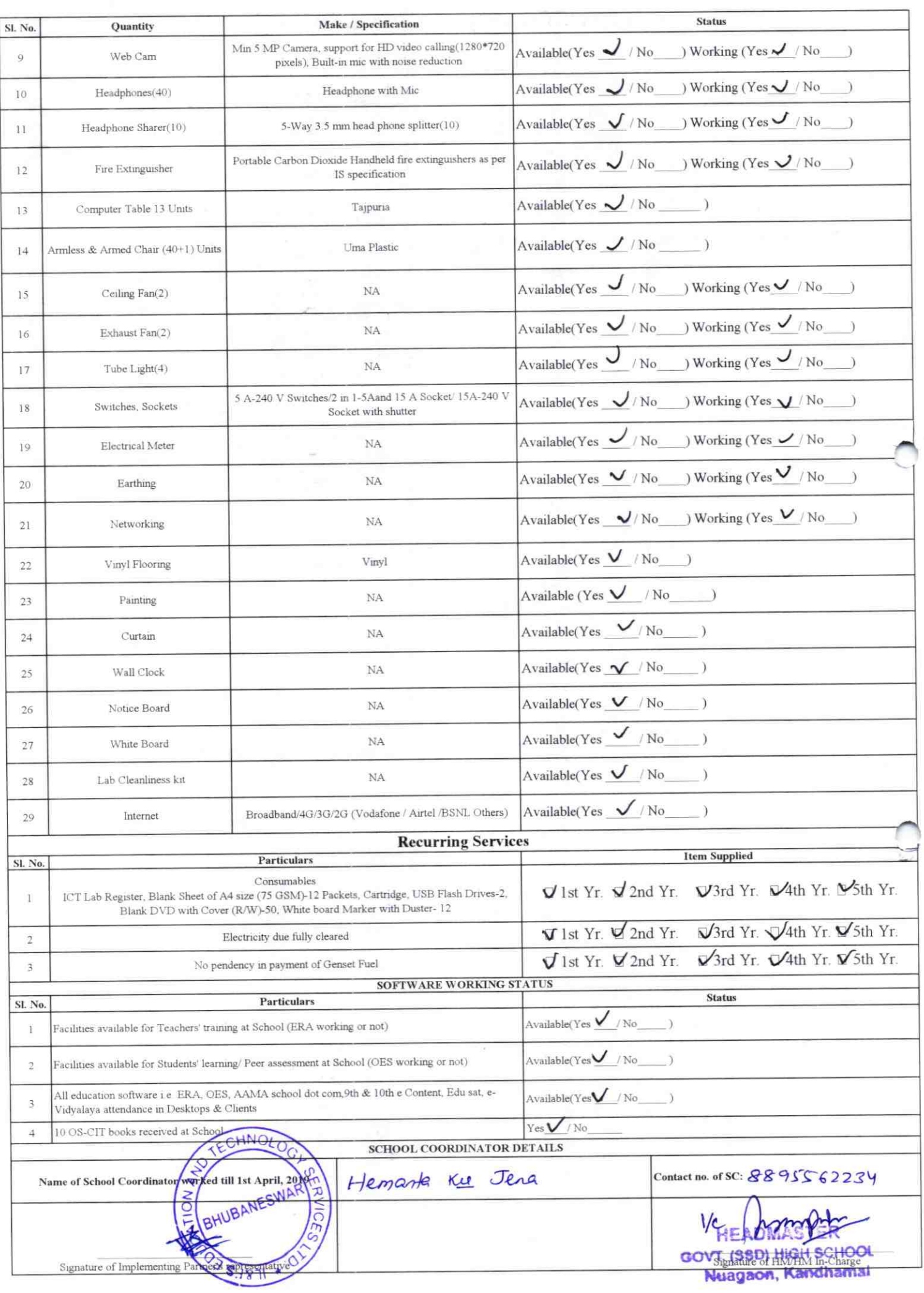

Annexure

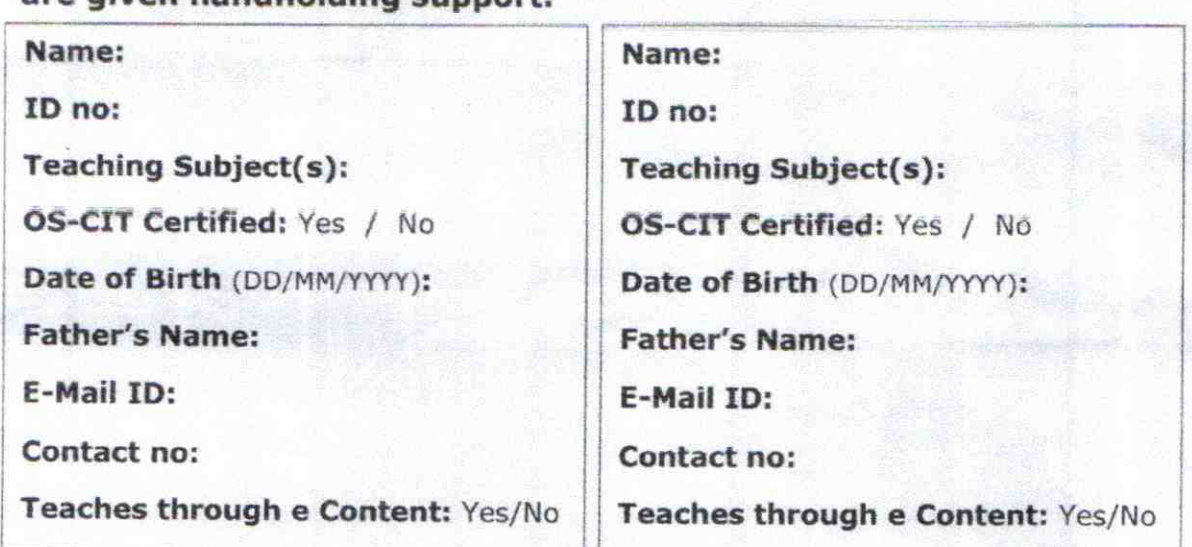

Details of Teachers (at least 2, if more add another sheet) who are given handholding sunnort:

This is to undertake that, adequate training and support has been provided to me to manage ICT lab related activities.

This is to undertake that, adequate training and support has been provided to me to manage ICT lab related activities.

2987

Signature of Teacher

**Signature of Teacher** 

I hereby confirm that, necessary handholding support have been given to the teachers mentioned above of our school to manage ICT lab related activities.

Headmaster Govt.(S.S.D.)High School

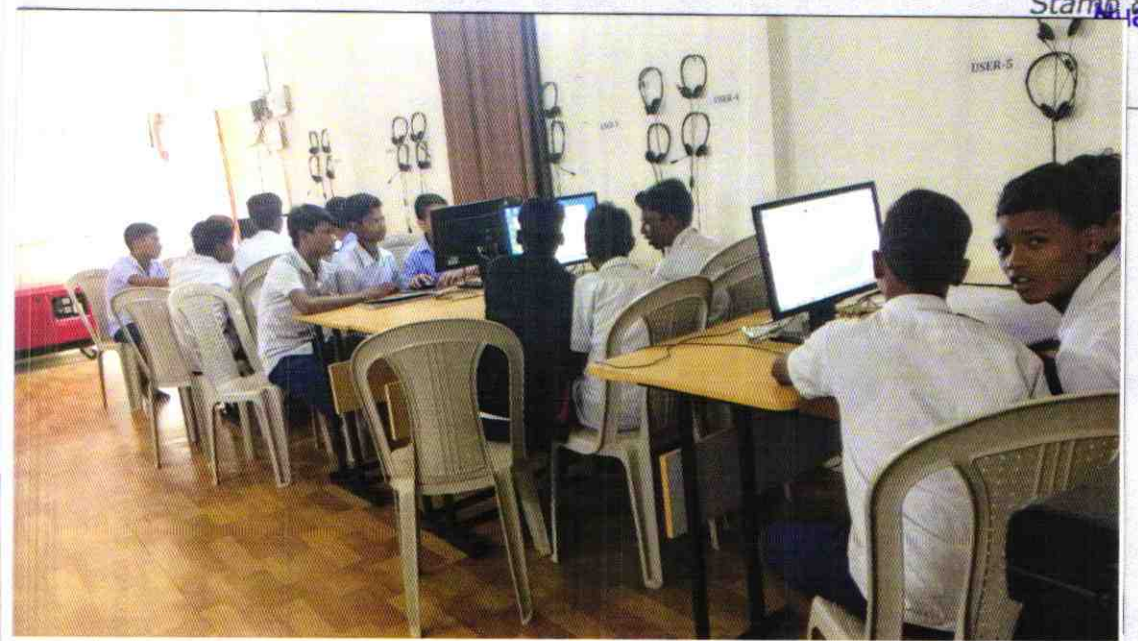

## ODZ6-KAND-2987